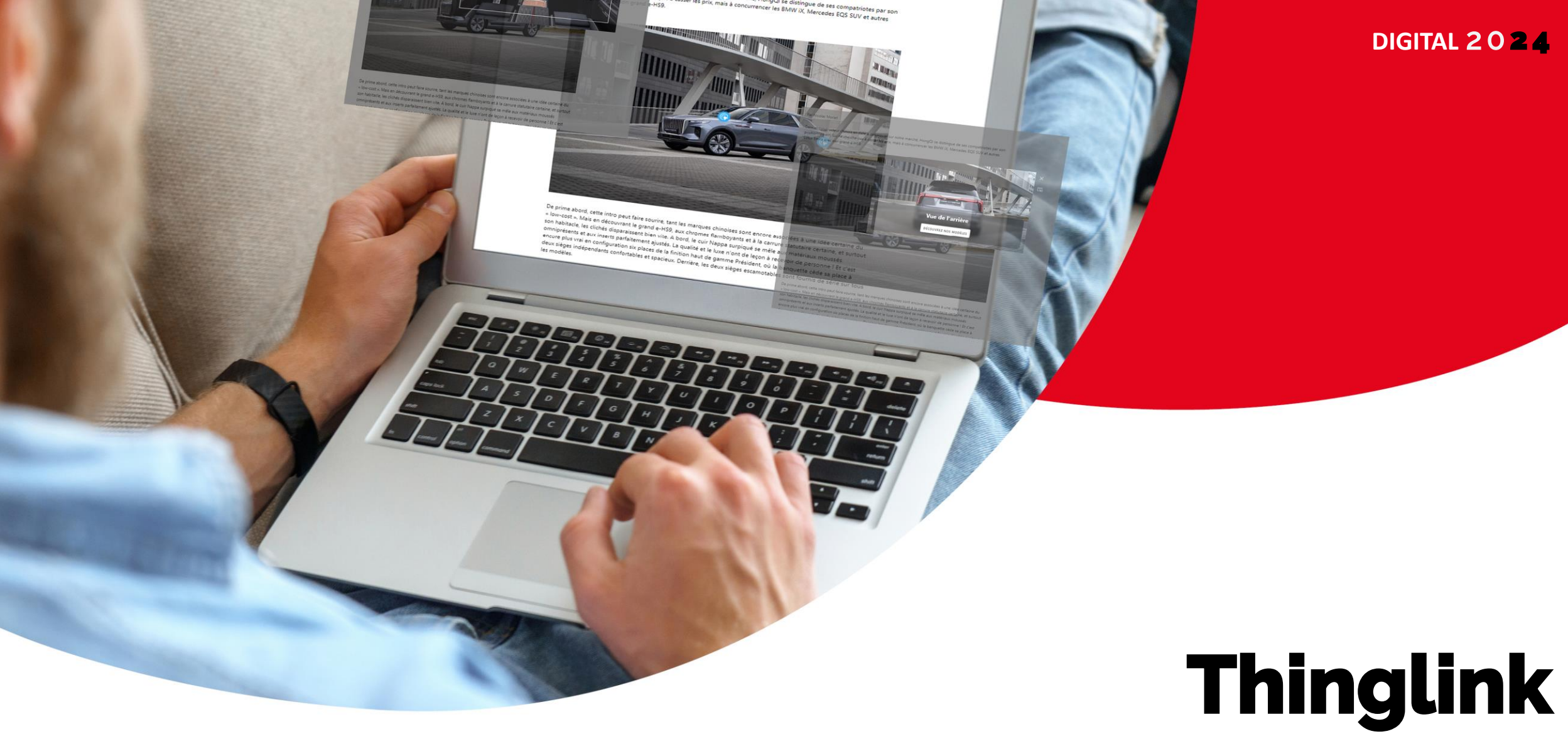

# *Interaktivität für Ihren Artikel.*

regie.lu

real

# **Thinglink**

*Ein Tool, mit dem Sie Ihren Visualisierungen mehr Kreativität verleihen können.*

- **Ein interaktiver Button:** Er öffnet ein Pop-up mit einem zweiten Kommunikationselement.
- **Weiterleitung zu wirkungsvollen Inhalten:** Der eingebettete Inhalt Ihres Pop-ups kann variieren (Foto, Video, Call-to-Action, Weiterleitungsseite, Audioinhalt).

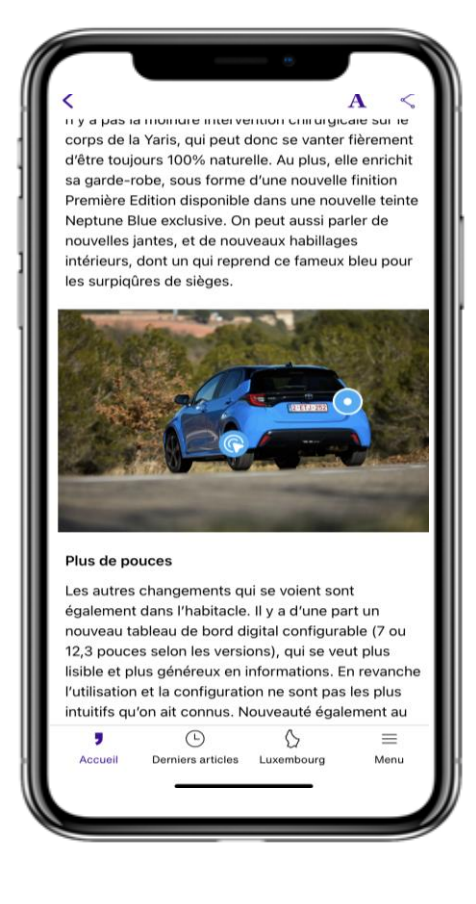

# **Thinglink** *Die verschiedenen Funktionen.*

**Weiterleitung auf eine Webseite**

Wenn Sie auf die Schaltfläche klicken, gelangen Sie auf eine Website. Die Zeit, die Sie auf dieser Seite verbringen, wird in Thinglink festgehalten.

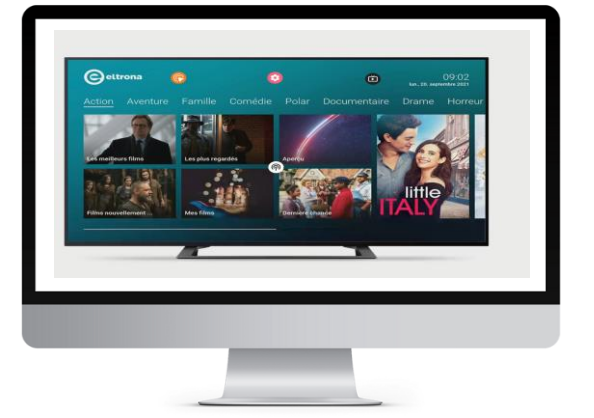

**Foto und Weiterleitungs-Button** Der Button kann ein Werbevideo mit einem interaktiveren Inhalt öffnen, mit dem Sie auf eindrückliche Weise werben.

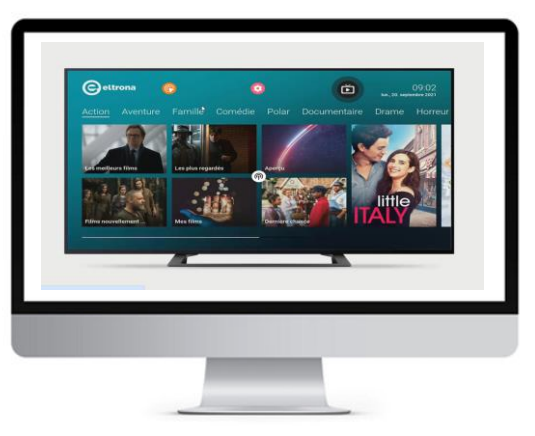

#### **Video**

Der Button kann ein Werbevideo mit einem interaktiveren Inhalt öffnen, mit dem Sie auf eindrückliche Weise werben.

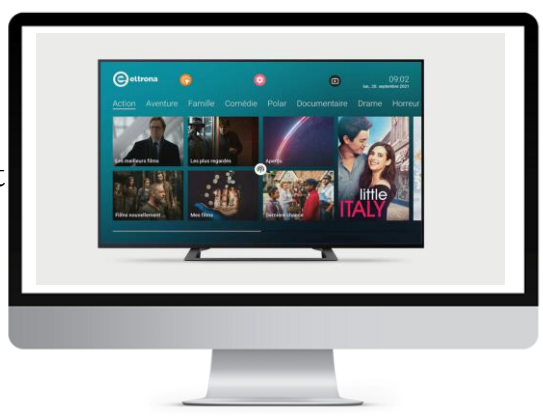

#### **Inhalt**

Das Button öffnet ein Fenster mit einem "Immersive Reader", einem Inhalt, der es Ihnen ermöglicht, verbal zu kommunizieren, wobei vollständig in das Thema eintauch können.

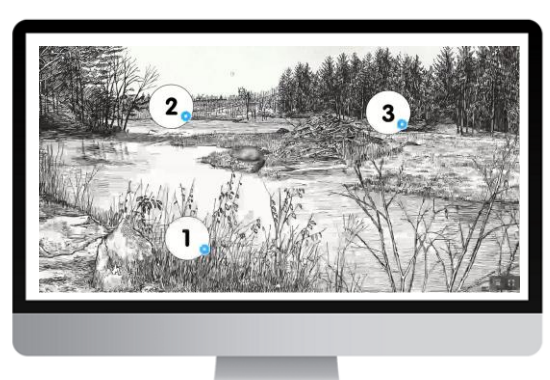

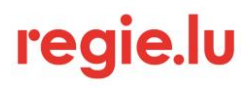

### **Thinglink** *Komplettes Reporting.*

**1. Die Gesamtwirkung der Buttons auf Ihr visuelles Erscheinungsbild**

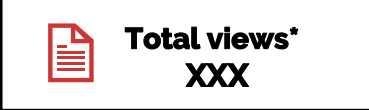

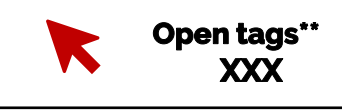

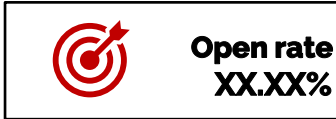

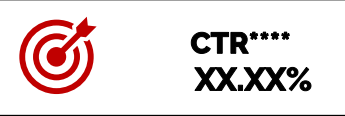

**2. Die Ergebnisse Button für Button**

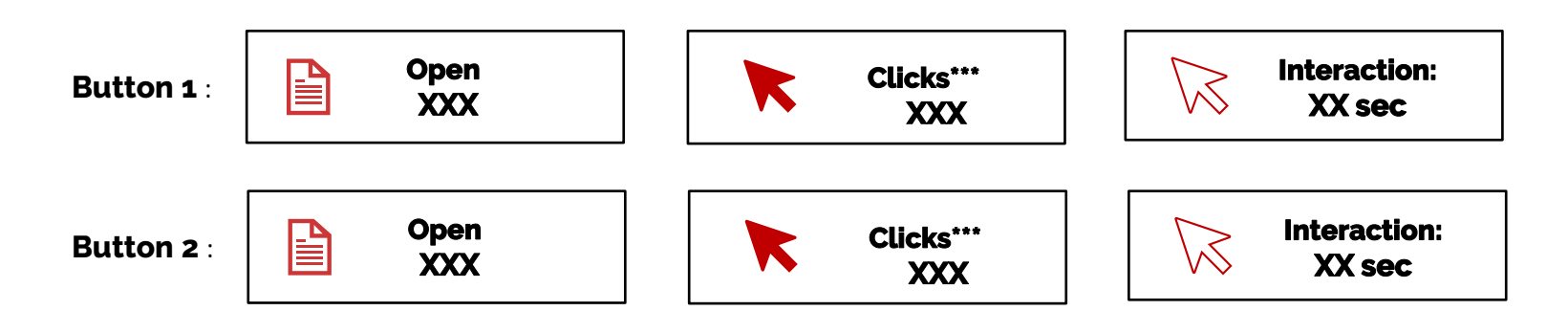

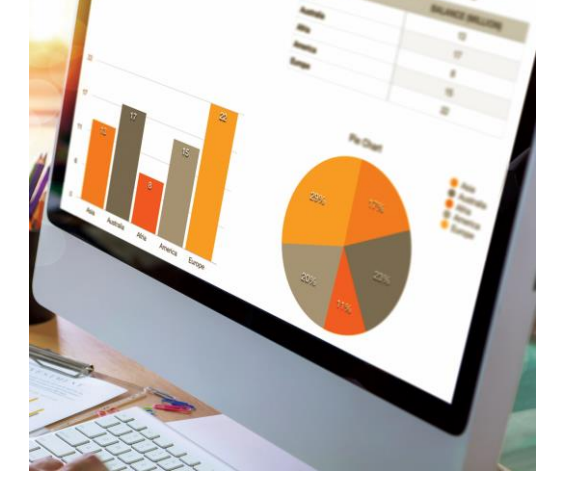

- *\* Anzahl der Views des interaktiven Fotos*
- *\*\*Anzahl der Clicks auf den interaktiven Button*
- *\*\*\*Anzahl der Klicks auf den Content innerhalb des interaktiven Buttons*
- *\*\*\*\* Prozentualer Anteil Klicks/Views*

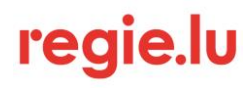

# **Thinglink** *Beispiel.*

#### **Kampagne vom 25/01 – 8/02/2024 – Sponsored content**

Eingebettet in einen unserer sponsored articles haben wir eine Kampagne mit einem Bild aus der Automobilbranche realisiert.

Dieses Bildmaterial enthält zwei interaktive Buttons:

- **1. Button**: Pop-up mit einem Foto des Fahrzeuginnenraums und einer Call-to-Action, die auf eine externe Website verlinkt ist.
- **2. Button**: Pop-up der Außenseite des Autos mit dem Fahrzeug von hinten und eine Call-to-Action ermöglichen es, die Modelle der Marke zu entdecken.

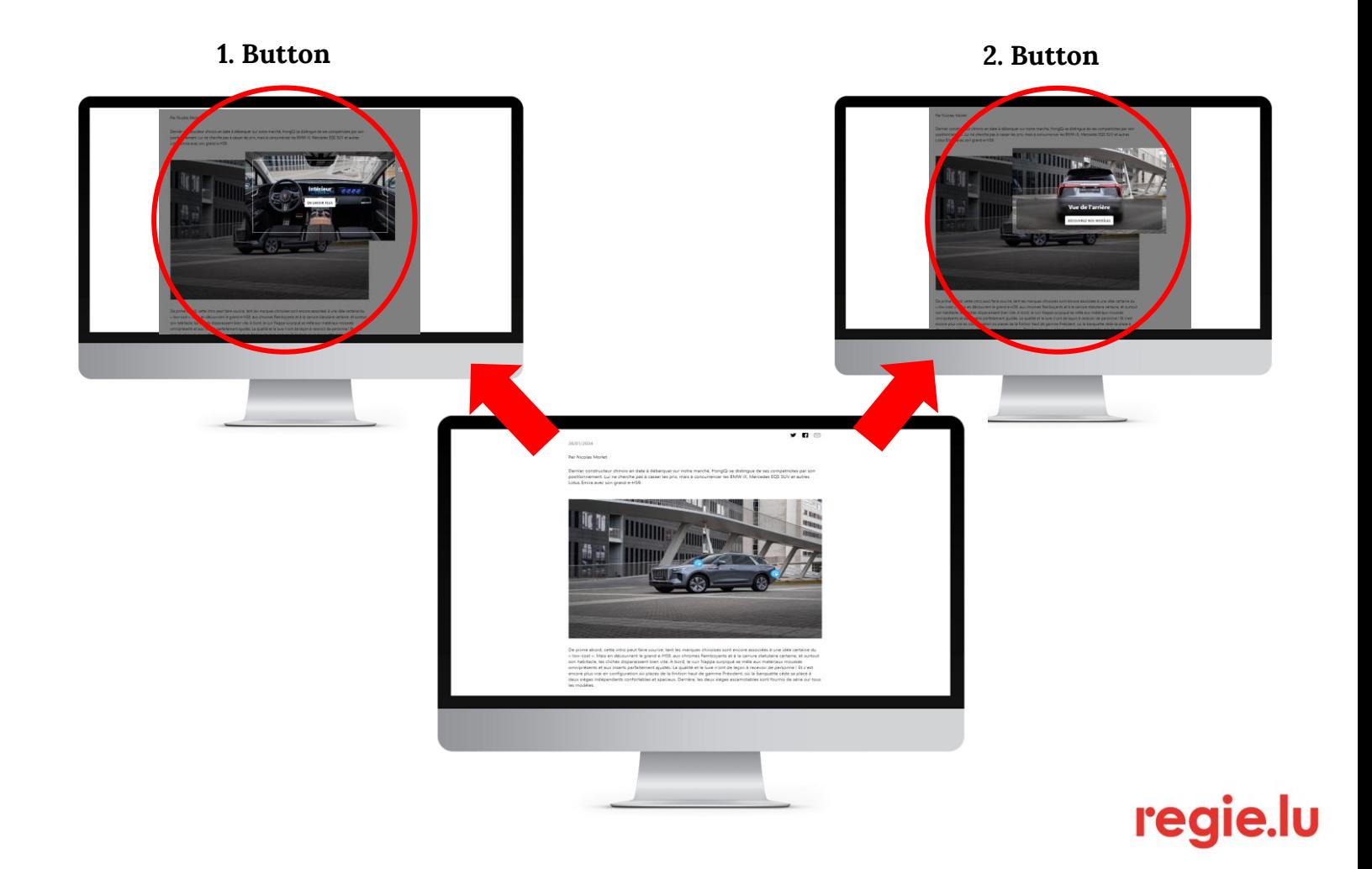

regie.lu

# **Thinglink** *Beispiel-Reporting.*

#### **1. Die Gesamtwirkung**

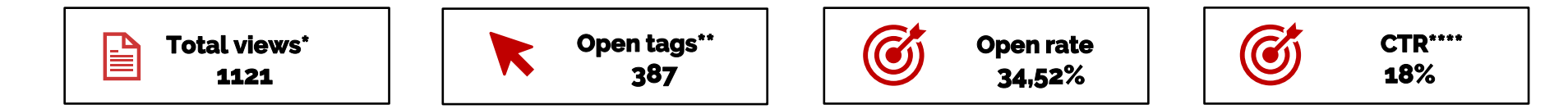

*Die Gesamtzahl der Pageviews im selben Zeitraum beträgt 1881. Man kann sehen, dass fast 60% der Besucher des Artikels den Thinglink gesehen haben und 17% der Besucher mit dem Thinglink-Bildmaterial interagiert haben.* 

#### **2. Ergebnisse Button für Button**

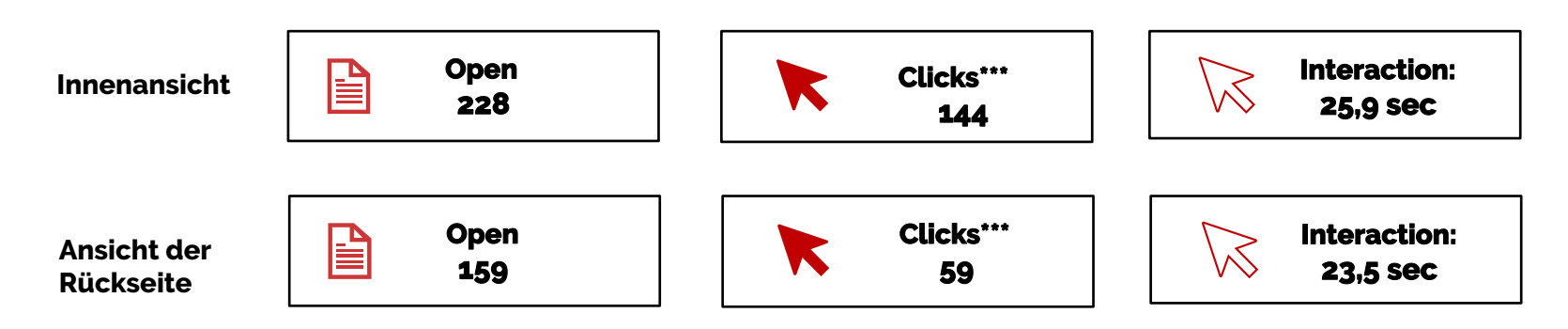

*\* Anzahl der Aufrufe des interaktiven Bildes*

*\*\* Anzahl der Klicks auf interaktive Buttons*

*\*\*\* Anzahl der Klicks auf den Inhalt innerhalb des interaktiven Buttons* 

*\*\*\*\* Anteil Klicks/Views*

#### **Sie brauchen mehr Infos?**

**Kontaktieren Sie uns**

**(+352) 4993 9000 info@regie.lu [www.regie.lu](http://www.regie.lu/)**

⊳

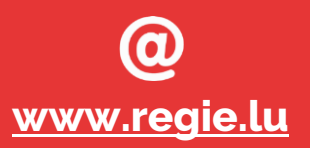

regie.lu